Говин А. А., Кашникова И. В., Киреев Н. Б. (г. Минск, Республика Беларусь) НЕКОТОРЫЕ ВОПРОСЫ ПРИМЕНЕНИЯ UML ПРИ ИСПОЛЬЗОВАНИИ ДИСТАНЦИОННЫХ ОБРАЗОВАТЕЛЬНЫХ ТЕХНОЛОГИЙ В ОБУЧЕНИИ

Дистанционные образовательные технологии являются одной из востребованных форм использования информационно-коммуникационных технологий в образовании. Под дистанционными образовательными технологиями (ДОТ) понимается вид образовательных технологий, реализуемых с применением информационно-коммуникационных технологий (ИКТ) при опосредованном (на расстоянии) изучении обучающимися учебных дисциплин специальностей различных уровней образования [1].

Одним из важнейших требований к работе с использованием ДОТ является наличие соответствующей технической базы и учебно-методического материала.

В целях систематизации подходов к использованию ДОТ в БГУИР разработаны и утверждены установленным порядком следующие локальные документы:

Положение об использовании дистанционных образовательных технологий в образовательном процессе БГУИР;

Порядок использования дистанционных образовательных технологий при освоении содержания образовательных программ высшего образования в БГУИР;

Порядок использования дистанционных образовательных технологий при освоении содержания образовательных программ дополнительного образования взрослых в БГУИР;

Положение об электронном образовательном ресурсе учебной дисциплины.

Использование данных документов в образовательном процессе позволяет осуществить практическую реализацию ИКТ при обучении.

Особое внимание при подготовке к проведению учебных занятий на факультете повышения квалификации и переподготовки Института информационных технологий БГУИР уделяется порядку использования ДОТ при освоении содержания образовательных программ дополнительного образования взрослых в БГУИР. Данное положение включает:

особенности организации образовательного процесса с использованием ДОТ по дисциплинам специальностей переподготовки;

особенности организации образовательного процесса с использованием ДОТ по программам повышения квалификации;

особенности организации образовательного процесса с использованием ДОТ по программам подготовки лиц к поступлению в учреждения образования Республики Беларусь;

особенности организации образовательного процесса с использованием ДОТ по программам обучающих курсов.

Использование дистанционных образовательных технологий и связанная с этим цифровизация образовательных процессов имеет как большое количество достоинств, так и определенные недостатки.

Проведение занятий в форме online-вебинаров и конференций не может в полной мере заменить живое общение между профессорско-преподавательским составом и обучающимся в аудиториях. При этом надо учитывать, что обучение по ITспециальностям требует использования практических приемов и методов, специального лицензионного программного обеспечения.

Поэтому внедрение ИКТ в образовательный процесс, включая применение ДОТ, должно быть оправданным, продуманным и с минимизацией потерь качества обучения.

Более благоприятная область внедрения ИКТ связана с документальным оформлением проводимых учебных занятий. Здесь автоматизация процессов позволит снизить нагрузку и затраты времени профессорско-преподавательского состава, методистов, а также сделать более объективным контроль проведение учебного занятия. Примером подобного подхода является разработка требований для электронного журнала учета учебных занятий.

На факультете повышения квалификации и переподготовки ИИТ БГУИР проводятся следующие виды учебных занятий: лекционные занятия, семинарские, лабораторные, практические занятия, индивидуальные и групповые консультации. В журнале учебных занятий группы профессорско-преподавательский состав делает записи о проведенных аудиторных учебных занятиях. Записи делаются в соответствующем разделе и включают следующие данные:

дату проведения учебного занятия;

вид учебного занятия;

тему учебного занятия в соответствии с учебной программой;

количество часов, отведенных на изучение;

личная подпись, фамилия и инициалы руководителя занятия.

Общеизвестно, что журнал учета занятий является одним из основных отчетных документов, на основании которого производится оценка деятельности профессорскопреподавательского состава и контроль посещаемости занятий слушателями.

Разработка технического задания для создания электронного журнала учета занятий проводилась с использованием языка моделирования UML**.**

Унифицированный язык моделирования (UML) является языком диаграмм или обозначений для спецификации, визуализации и документации модели объектно ориентированных программных систем. UML не является методом разработки, то есть он не определяет последовательность действий при разработке программного обеспечения. Он помогает описать свою идею и взаимодействовать с другими разработчиками системы. UML управляется Object Management Group (OMG) и является промышленным стандартом, описывающим модели программного обеспечения [2]. UML представляет собой стандартизированный визуальный язык, применяемый для:

визуального представления модели информационной системы с помощью набора строго определенных символов;

описания спецификаций информационных систем;

конструирования моделей программного обеспечения, которые могут автоматически преобразовываться в текст на различных объектно-ориентированных языках программирования;

документирования моделей информационных систем.

В рамках функционала UML были разработаны: структура данных электронного журнала учета занятий в виде классов-сущностей и их атрибутов (рис. 1), определены пользователи программного продукта и их функции.

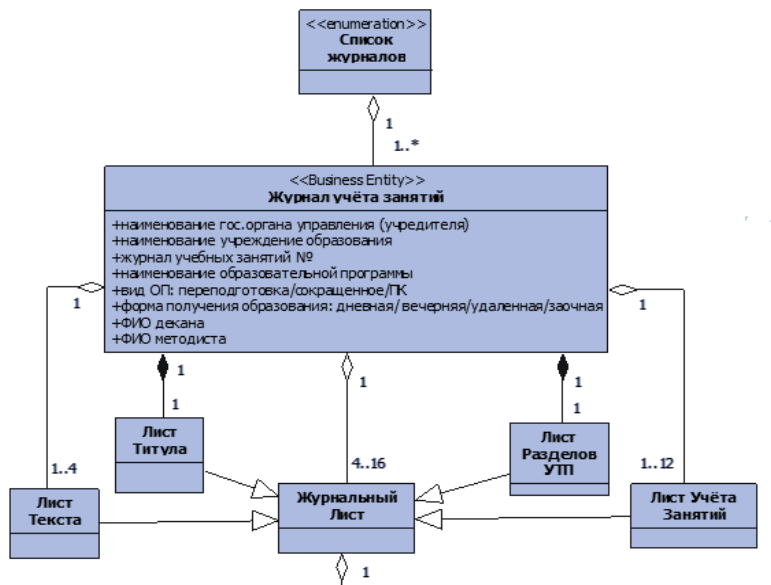

*Рисунок 1 – Структура данных электронного журнала учета занятий*

Активными пользователями электронного журнала учета занятий являются руководитель занятия и методист деканата.

На методиста деканата могут возлагаться следующие функции:

формирование журнала учета занятий;

регистрация профессорско-преподавательского состава;

ввод учебных дисциплин;

ввод списка группы слушателей;

контроль своевременности и правильности заполнения журнала;

распечатка заполненного журнала;

перемещение электронного журнала в архив.

На руководителя учебного занятия могут возлагаться следующие функции:

ввод темы учебного занятия в соответствующий раздел журнала;

отметка о посещении слушателями учебного занятия.

Таким образом, разработка и внедрение электронного журнала учета занятий на факультете повышения квалификации переподготовки ИИТ БГУИР позволит сделать процедуру контроля за ходом образовательного процесса с использованием дистанционных образовательных технологий более объективной, доступной и менее трудоемкой как для руководителя учебного занятия, так и для работников деканата.

Список использованных источников

- 1. Положение об использовании дистанционных образовательных технологии в образовательном процессе БГУИР / утв. ректором БГУИР 31.08.2020 – Минск, 2020.
- 2. Информационная среда образовательного учреждения. 4.2. Унифицированный язык визуального моделирования Unified Modeling Language (UML) [Электронный

## pecypc]. – Режим доступа: https://sites.google.com/site/metodsybd/blok-4-sredstvaproektirovania/ 4-1-unificirovannyi-azyk-vizualnogo-modelirovania-unified-modeling-language-uml.  $\sim$ Дата доступа: 10.03.2021.

 $\Gamma$  and  $\Gamma$  is the set of  $\Gamma$  is the set of  $\Gamma$